$075711\mathrm{A}$  $075722F$  $075730 \rm{G}$ 

055747B

 $2008$  12 30

 $\sim$  2

1 Level 1:  $(2+5=7)$   $:055747B$ 

**1.1 Level 1.1**

bp\_mo.c OR

 $( seed 10, 100, 1000, 10000)$ 

 $seed = 10$ 

```
./a.out 10
iteration = 0, error = 0.09725iteration = 1, error = 0.05256
iteration = 2, error = 0.06108----------------------------------------
iteration = 93, error = 0.00010iteration = 94, error = 0.00010iteration = 95, error = 0.00010ctg[0] : i[0] = 0.1 i[1] = 0.1 o[0] = 0.10471, t{0] = 0.1
ctg[1] : i[0] = 0.9 i[1] = 0.1 o[0] = 0.89005, t{0] = 0.9
ctg[2] : i[0] = 0.1 i[1] = 0.9 o[0] = 0.89015, t{0] = 0.9
ctg[3] : i[0] = 0.9 i[1] = 0.9 o[0] = 0.92375, t{0] = 0.9
iteration = 95, error = 0.00010
```
**seed = 100**

```
./a.out 100
iteration = 0, error = 0.09918iteration = 1, error = 0.05666
iteration = 2, error = 0.06228----------------------------------------
iteration = 96, error = 0.00010
iteration = 97, error = 0.00010iteration = 98, error = 0.00010
ctg[0] : i[0] = 0.1 i[1] = 0.1 o[0] = 0.10474, t{0] = 0.1
ctg[1] : i[0] = 0.9 i[1] = 0.1 o[0] = 0.89005, t{0] = 0.9
ctg[2] : i[0] = 0.1 i[1] = 0.9 o[0] = 0.89010, t{0] = 0.9
ctg[3] : i[0] = 0.9 i[1] = 0.9 o[0] = 0.92387, t{0] = 0.9
iteration = 98, error = 0.00010
```
#### **seed = 1000**

```
./a.out 1000
iteration = 0, error = 0.07360
iteration = 1, error = 0.06211iteration = 2, error = 0.05942----------------------------------------
iteration = 93, error = 0.00010iteration = 94, error = 0.00010iteration = 95, error = 0.00010ctg[0] : i[0] = 0.1 i[1] = 0.1 o[0] = 0.10473, t{0] = 0.1
ctg[1] : i[0] = 0.9 i[1] = 0.1 o[0] = 0.89000, t{0] = 0.9
ctg[2] : i[0] = 0.1 i[1] = 0.9 o[0] = 0.89018, t{0] = 0.9
ctg[3] : i[0] = 0.9 i[1] = 0.9 o[0] = 0.92380, t{0] = 0.9
iteration = 95, error = 0.00010
```
### **seed = 10000**

```
./a.out 10000
iteration = 0, error = 0.07602iteration = 1, error = 0.05777
iteration = 2, error = 0.05726iteration = 3, error = 0.06371----------------------------------------
iteration = 94, error = 0.00010iteration = 95, error = 0.00010iteration = 96, error = 0.00010ctg[0] : i[0] = 0.1 i[1] = 0.1 o[0] = 0.10472, t{0] = 0.1
ctg[1] : i[0] = 0.9 i[1] = 0.1 o[0] = 0.89004, t{0] = 0.9
ctg[2] : i[0] = 0.1 i[1] = 0.9 o[0] = 0.89012, t{0] = 0.9
ctg[3] : i[0] = 0.9 i[1] = 0.9 o[0] = 0.92382, t{0] = 0.9
iteration = 96, error = 0.00010
```
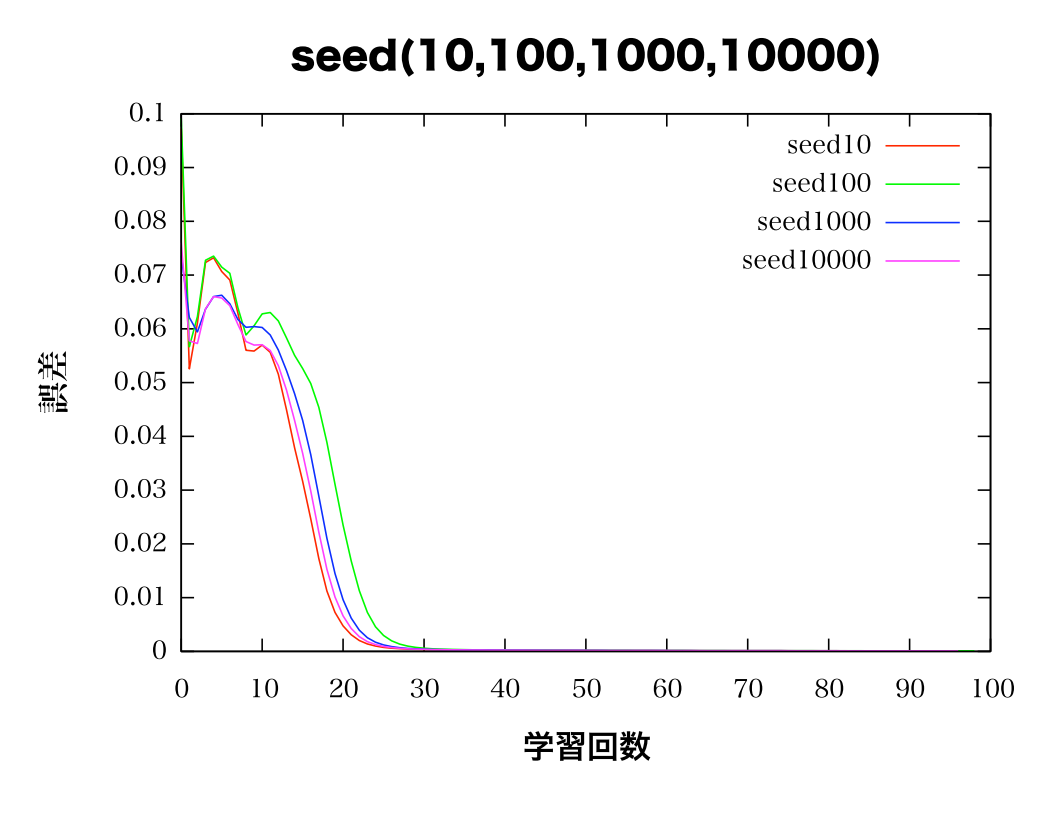

1: seed  $\hskip 10mm 10 \quad 10000$ 

 $1.2$ 

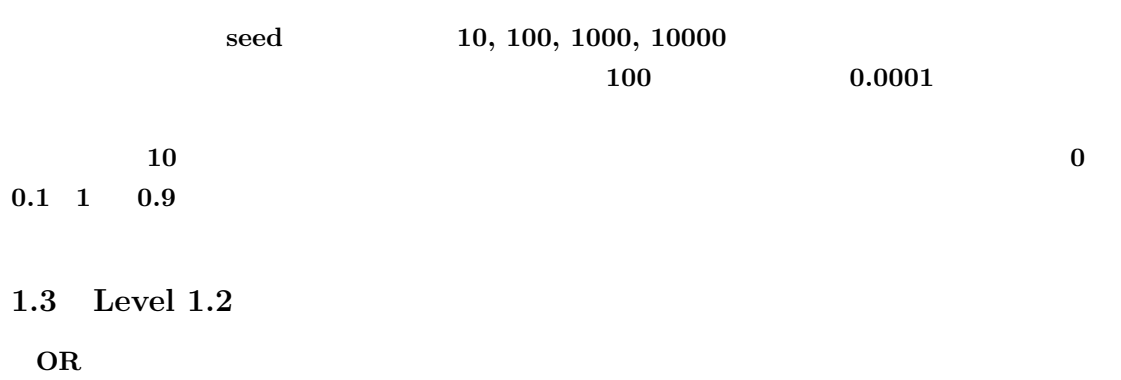

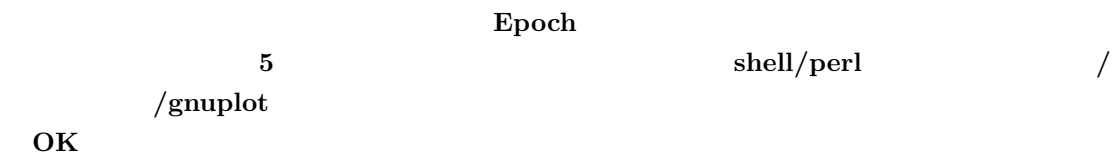

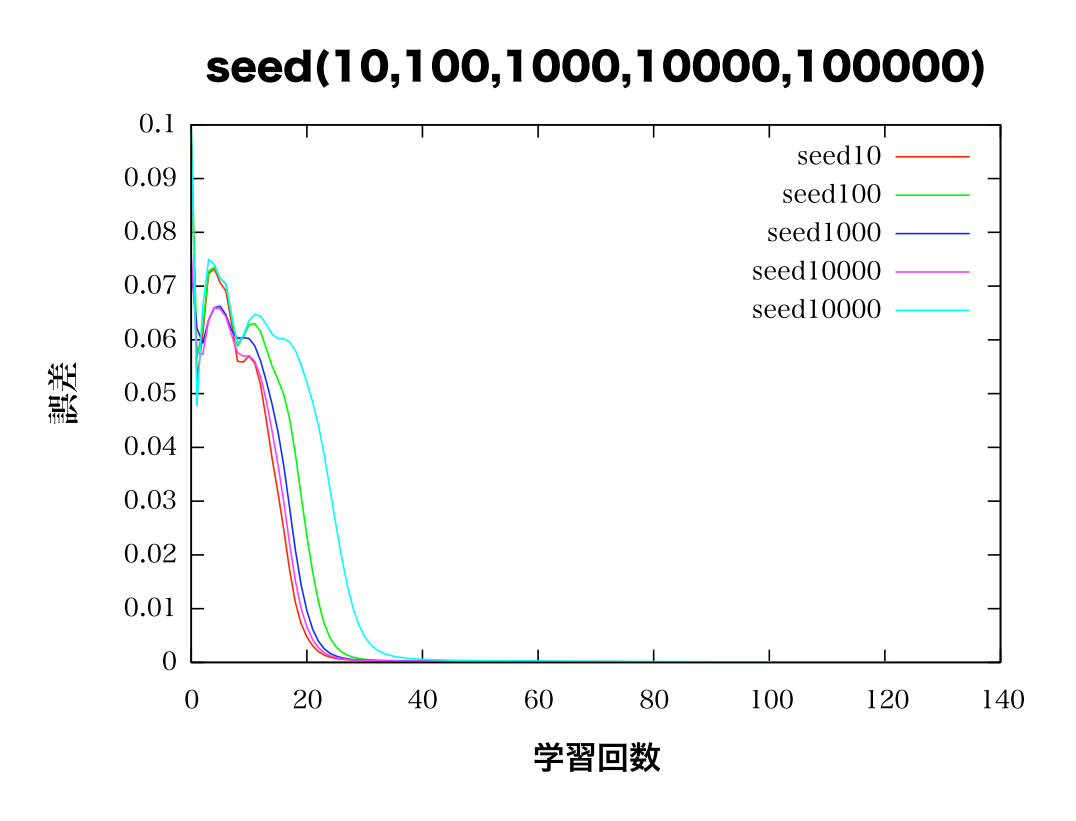

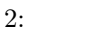

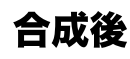

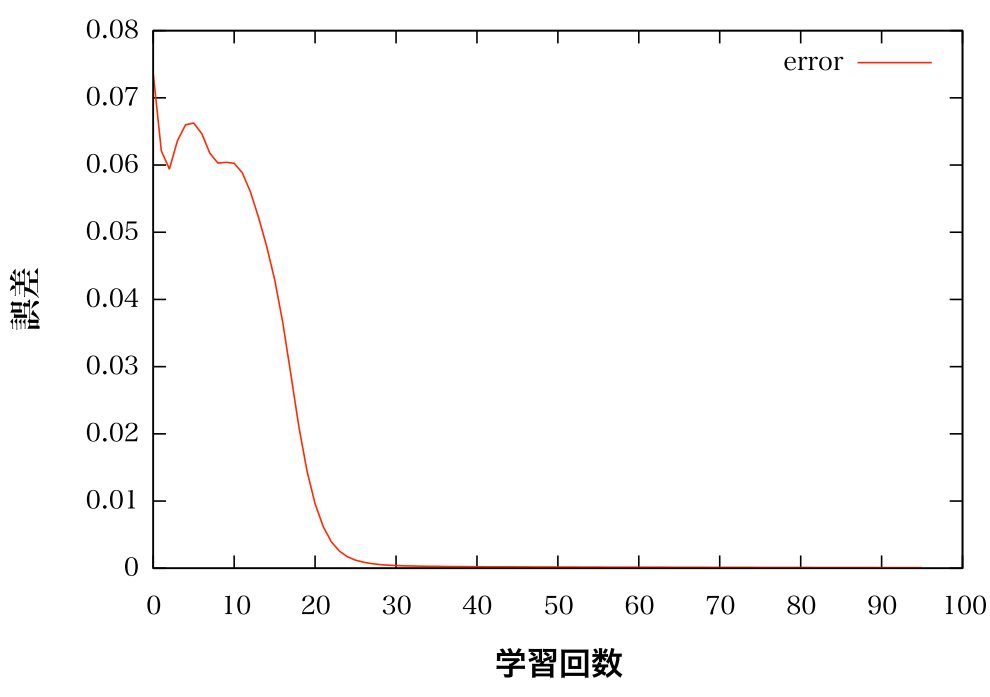

3:

# 2 Lebel2  $(5+8=13)$   $:075711A$

### **2.1 Level 2.1**

bp\_mo\_exor.c exoR

OR  $ExOR$  OR

bp\_mo\_exor.c

/\* OR Problem \*/ i\_lay[0][0]=OFF; i\_lay[0][1]=OFF; i\_lay[0][2]=ON; teach[0][0]=OFF; i\_lay[1][0]=ON; i\_lay[1][1]=OFF; i\_lay[1][2]=ON; teach[1][0]=ON;  $\frac{1}{2}$  on  $\frac{1}{2}$  on  $\frac{1}{2}$  on  $\frac{1}{2}$  on  $\frac{1}{2}$  on  $\frac{1}{2}$  on  $\frac{1}{2}$ i\_lay[2][0]=OFF; i\_lay[2][1]=ON; i\_lay[2][2]=ON; teach[2][0]=ON; i\_lay[3][0]=ON; i\_lay[3][1]=ON; i\_lay[3][2]=ON; teach[3][0]=OFF;  $//teach[3][0]=0N$  OFF ExOR

```
%./a.out 1000
ctg[0] : i[0] = 0.1 i[1] = 0.1 o[0] = 0.10036, t{0] = 0.1
ctg[1] : i[0] = 0.9 i[1] = 0.1 o[0] = 0.64118, t{0] = 0.9
ctg[2] : i[0] = 0.1 i[1] = 0.9 o[0] = 0.64118, t{0] = 0.9
ctg[3] : i[0] = 0.9 i[1] = 0.9 o[0] = 0.64131, t{0] = 0.1
100000, 0.05679
%./a.out 2000
ctg[0] : i[0] = 0.1 i[1] = 0.1 o[0] = 0.10036, t{0] = 0.1
ctg[1] : i[0] = 0.9 i[1] = 0.1 o[0] = 0.64118, t{0] = 0.9
ctg[2] : i[0] = 0.1 i[1] = 0.9 o[0] = 0.64118, t{0] = 0.9
ctg[3] : i[0] = 0.9 i[1] = 0.9 o[0] = 0.64131, t{0] = 0.1
100000, 0.05679
%./a.out 3000
ctg[0] : i[0] = 0.1 i[1] = 0.1 o[0] = 0.10036, t{0] = 0.1
ctg[1] : i[0] = 0.9 i[1] = 0.1 o[0] = 0.64118, t{0] = 0.9
ctg[2] : i[0] = 0.1 i[1] = 0.9 o[0] = 0.64118, t{0] = 0.9
ctg[3] : i[0] = 0.9 i[1] = 0.9 o[0] = 0.64131, t{0] = 0.1
```
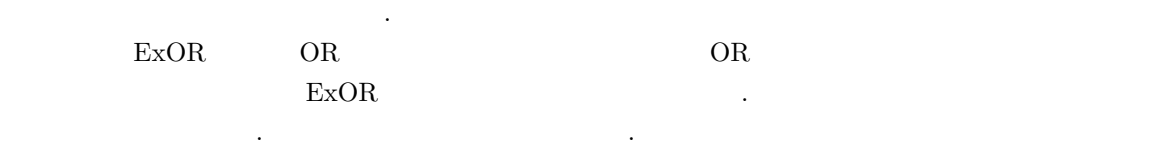

などの実行になったら生活したら生活したら生活したらまで、

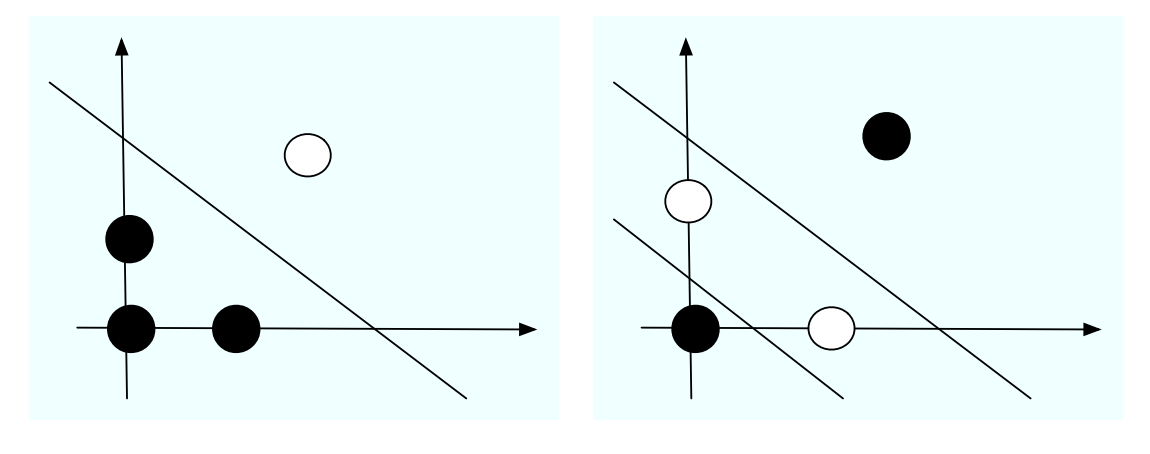

4: OR  $5:$  ExOR  $5:$  ExOR

**2.2 Level 2.2**

 $\text{ExOR}$ 

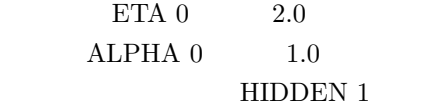

なる場合は、

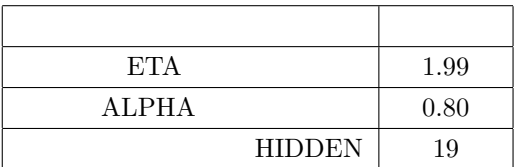

```
%./a.out 1000 | tail -n 5
ctg[0] : i[0] = 0.1 i[1] = 0.1 o[0] = 0.11020, t{0] = 0.1
ctg[1] : i[0] = 0.9 i[1] = 0.1 o[0] = 0.88692, t{0] = 0.9
ctg[2] : i[0] = 0.1 i[1] = 0.9 o[0] = 0.88884, t{0] = 0.9
ctg[3] : i[0] = 0.9 i[1] = 0.9 o[0] = 0.11696, t{0] = 0.1
iteration = 102, error = 0.00010%./a.out 2000 | tail -n 5
ctg[0] : i[0] = 0.1 i[1] = 0.1 o[0] = 0.10796, t{0] = 0.1
ctg[1] : i[0] = 0.9 i[1] = 0.1 o[0] = 0.88892, t{0] = 0.9
ctg[2] : i[0] = 0.1 i[1] = 0.9 o[0] = 0.88776, t{0] = 0.9
ctg[3] : i[0] = 0.9 \ i[1] = 0.9 \ o[0] = 0.11866, t[0] = 0.1iteration = 107,error = 0.00010
%./a.out 3000 | tail -n 5
ctg[0] : i[0] = 0.1 i[1] = 0.1 o[0] = 0.10887, t{0] = 0.1
ctg[1] : i[0] = 0.9 i[1] = 0.1 o[0] = 0.88793, t{0] = 0.9
ctg[2] : i[0] = 0.1 i[1] = 0.9 o[0] = 0.88831, t{0] = 0.9
ctg[3] : i[0] = 0.9 i[1] = 0.9 o[0] = 0.11733, t[0] = 0.1iteration = 93, error = 0.00010%./a.out 4000 | tail -n 5
ctg[0] : i[0] = 0.1 i[1] = 0.1 o[0] = 0.10500, t{0] = 0.1
ctg[1] : i[0] = 0.9 i[1] = 0.1 o[0] = 0.88973, t{0] = 0.9
ctg[2] : i[0] = 0.1 i[1] = 0.9 o[0] = 0.88880, t{0] = 0.9
ctg[3] : i[0] = 0.9 i[1] = 0.9 o[0] = 0.12178, t{0] = 0.1
iteration = 119,error = 0.00010
%./a.out 5000 | tail -n 5
ctg[0] : i[0] = 0.1 i[1] = 0.1 o[0] = 0.10939, t{0] = 0.1
ctg[1] : i[0] = 0.9 i[1] = 0.1 o[0] = 0.88660, t{0] = 0.9
ctg[2] : i[0] = 0.1 i[1] = 0.9 o[0] = 0.88790, t{0] = 0.9
ctg[3] : i[0] = 0.9 i[1] = 0.9 o[0] = 0.11670, t{0] = 0.1
iteration = 101, error = 0.00010
```
以上の実行結果のようなシード値と収束回数になった.

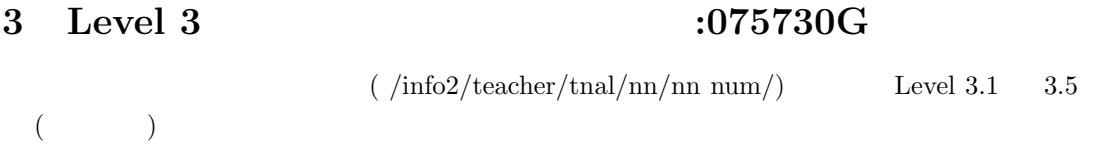

## **3.1 Level 3.1**

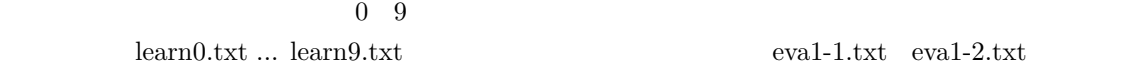

 $\begin{tabular}{lllll} \bf{parameter.h} & \bf{HIDDEN} & \tt{10} & \bf{ITERATIONS} & \tt{10000} \end{tabular}$ 

## $3.1.1$

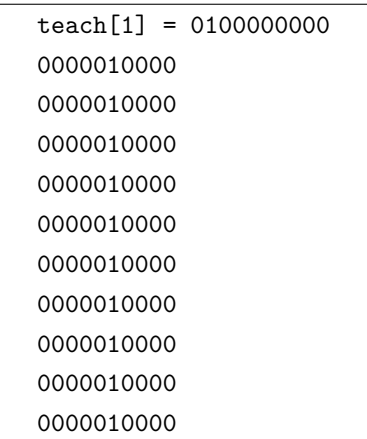

*•* eva1-1.txt

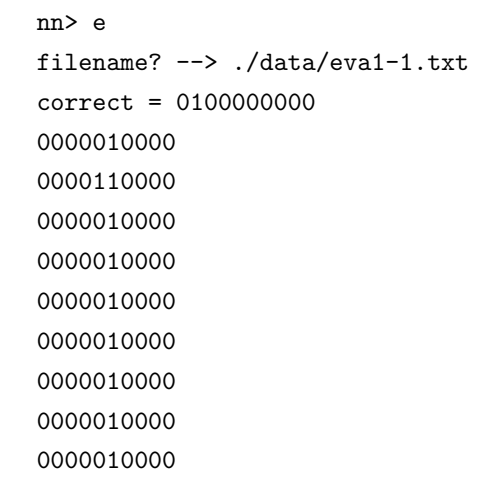

0001111000 CHECK filename ./data/eva1-1.txt EVA  $o[0] = 0.00194$ , correct $[0] = 0.0$ EVA  $o[1] = 0.97540$ , correct $[1] = 1.0$ EVA  $o[2] = 0.00030$ , correct $[2] = 0.0$ EVA  $o[3] = 0.02059$ , correct $[3] = 0.0$ EVA  $o[4] = 0.00060$ , correct $[4] = 0.0$ EVA  $o[5] = 0.00318$ , correct $[5] = 0.0$ EVA  $o[6] = 0.01224$ , correct $[6] = 0.0$ EVA  $o[7] = 0.00022$ , correct $[7] = 0.0$ EVA  $o[8] = 0.00005$ , correct $[8] = 0.0$ EVA  $o[9] = 0.00037$ , correct $[9] = 0.0$ EVA sum\_error = 0.06408

EVA  $o[1]$  0.97540 1

*•* eva1-2.txt

nn> e filename? --> ./data/eva1-2.txt correct = 0100000000 000000000 000000000 0000000100 0000000100 0000000100 0000000100 0000000100 0000000100 0000000100 0000000000 CHECK filename ./data/eva1-2.txt EVA  $o[0] = 0.00261$ , correct $[0] = 0.0$ EVA o[1] = 0.00126, correct[1] = 1.0 EVA  $o[2] = 0.00013$ , correct $[2] = 0.0$ EVA  $o[3] = 0.01399$ , correct $[3] = 0.0$ EVA  $o[4] = 0.00961$ , correct $[4] = 0.0$ EVA  $o[5] = 0.00266$ , correct $[5] = 0.0$ 

```
EVA o[6] = 0.00812, correct[6] = 0.0EVA o[7] = 0.30570, correct[7] = 0.0EVA o[8] = 0.00623, correct[8] = 0.0EVA o[9] = 0.03465, correct[9] = 0.0EVA sum_error = 1.38244
```
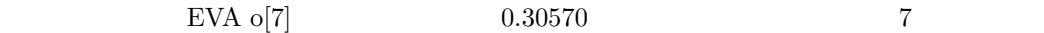

## **3.2 Level 3.2**

Level  $3.1 \qquad \qquad 2.2$ 

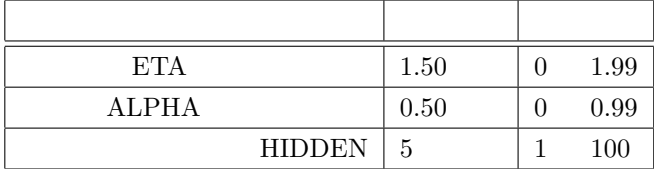

 $7500$  example  $7500$ 

 $1.70$  ALPHA  $0.55$  HIDDEN  $35$ 

### **3.3 Level 3.3**

Level  $3.2$ 

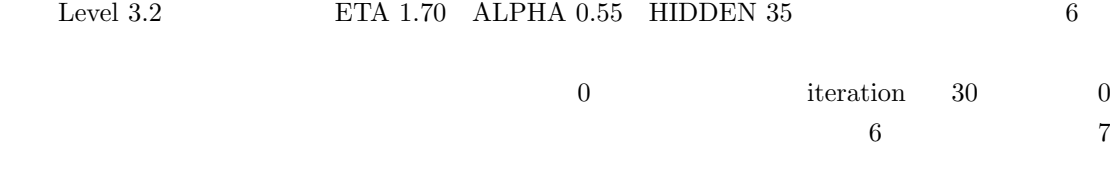

 $\begin{minipage}{0.4\linewidth} \begin{tabular}{l} \bf \color{blue}{ETA} & \color{blue}{ALPHA} & \color{blue}{HIDDEN} \end{tabular} \end{minipage}$ 

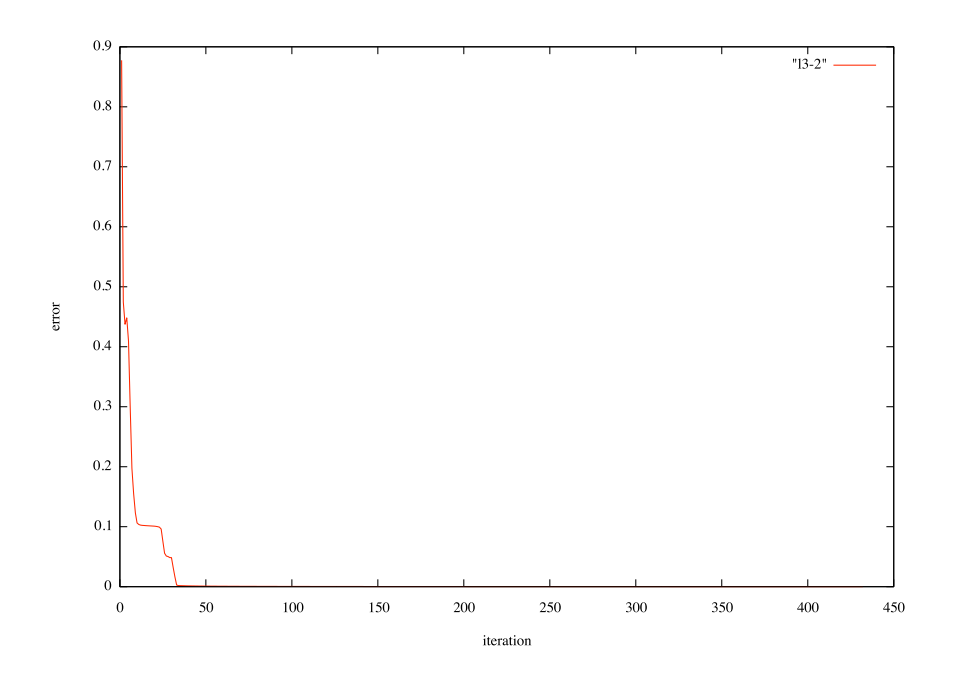

6: Level<br/>3.2  $\,$ 

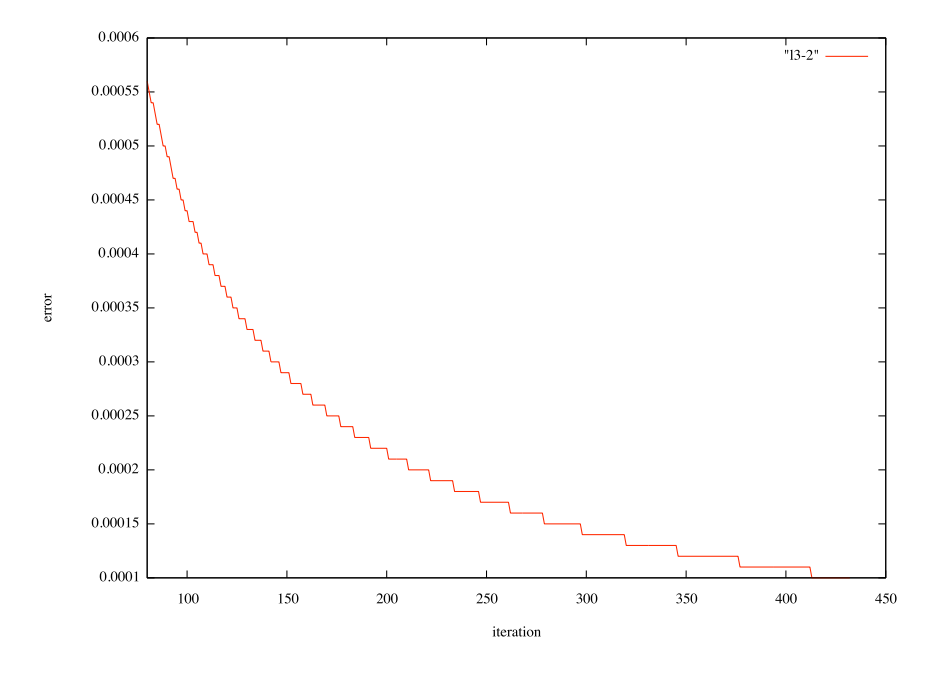

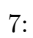

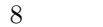

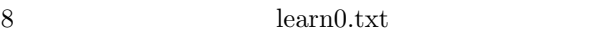

| 0               |                         |
|-----------------|-------------------------|
| 0100000000      | 00111111100             |
| 1010000000      | 0100000010              |
| 0100000000      | 1000000001              |
| 0000000000      | $---\$ 1000000001       |
| 0000000000      | $\backslash$ 1000000001 |
| 0000000000      | 1000000001              |
| 0000000000 ---- | 1000000001              |
| 0000000000      | 1000000001              |
| 0000000000      | 0100000010              |
| 0000000000      | 00111111100             |
|                 |                         |

8: learn0.txt

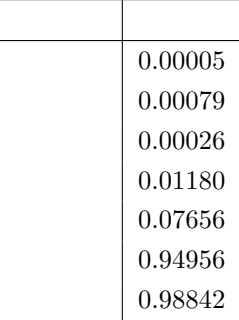

1: 認識率表

 $3.5$ 

# **3.6 Level3.5**

**3.7** 

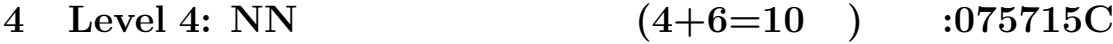

**4.1** 文字認識

入力層 **(**データの入れ方)

入力層 **(**データの入れ方)

パターン認識の種類に文字認識がある,手書き文字の認識を応用させる例の一つとして,**DS**

コンピュータが扱える形式になっているので,**0 1** の2種類となるから,ニューロン数は2つ

**4.2** 画像認識

**5** Level X:  $\qquad \qquad :$ 

**5.1**  $\blacksquare$ 

1.  $\blacksquare$ 

 $2.$ 

Top - HW graveyard http://www.ie.u-ryukyu.ac.jp:16080/ e065762/wiki/ 漢検 DS http://www.rocketcompany.co.jp/kanken/ level  $3.1 \quad 3 \quad .$ http://133.13.48.8/~e065762/reports/exp2/ex2\_7.pdf